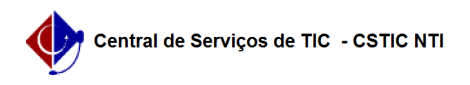

## [tutorial] Como utilizar o instalador da rede sem fio Wi-Fi UFPE para PC PUBLICO (Windows)?

03/07/2024 04:25:22

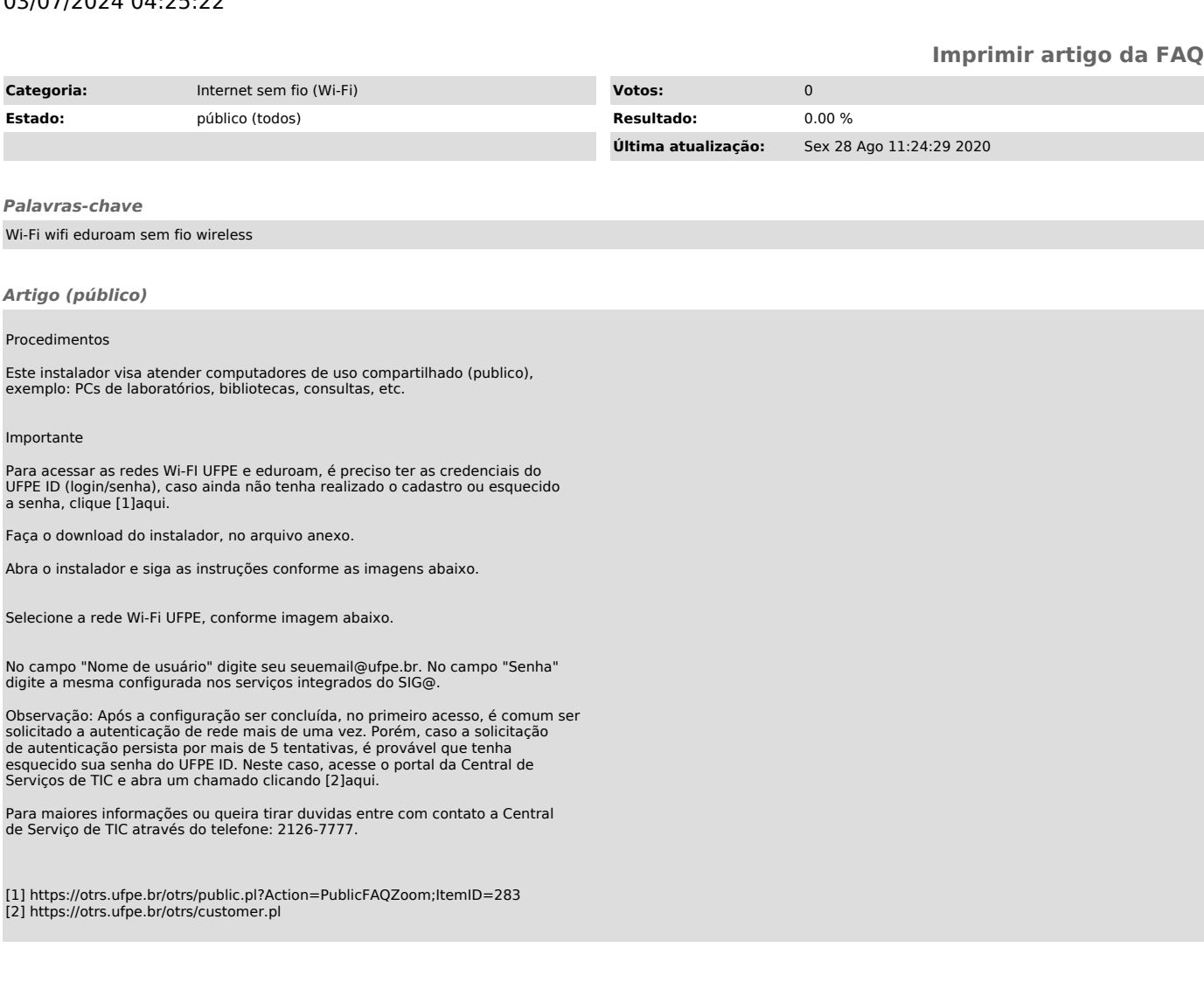